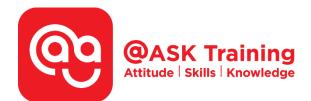

# **Microsoft Excel 2019 – Advanced**

Course Code: ASKEA9

**TPGateway Course Code:** TGS-2020502873

Course Duration: 2 days (16 hours), 9:00am – 5:00pm

#### Course Fee:

\$360 (\$392.40 Inc. 9% GST) per participant SDF grant entitled, \$2/hr x 14hrs = \$28 Only applicable to Singaporean and PR employees

1 hour lunch is not claimable Skillsfuture Credit Claimable for Individual UTAP Claimable ; sign up <u>https://ntuc.co/ask-edm</u>

Course Dates: https://asktraining.com.sg/course-schedule/

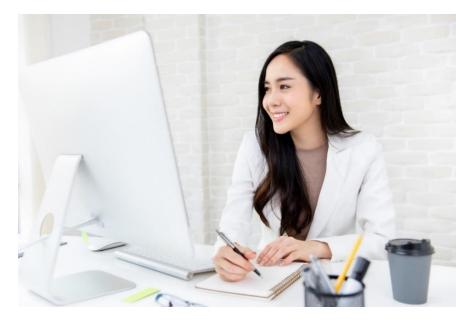

### **Course Synopsis**

Microsoft Excel 2019 – Advanced is designed for the participant who wants to leverage on the Advanced functions and features to improve productivity and enhance your spreadsheets to simplify your daily work activities.

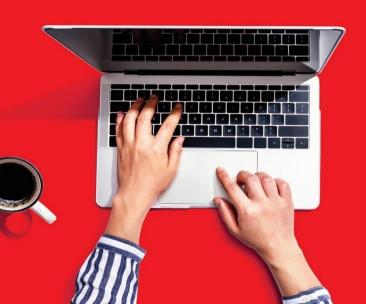

### **Course Objectives**

Upon completion of the 2-day course, you will optimize and realised the great potential of Microsoft Excel. You will learn to:

- Use and Manage defined Names. Display & trace Formulas and understand Errors
- Use Advanced functions in Date, Time, Logical, Text and Lookups
- Use Data Validation to control the data being accepted such as controlled text length and drop list.
- Create Scenarios, use of Goal Seek & Solver
- Group and Outline Data & Using Subtotals
- Consolidate Data by Position or Category, and Use Formulas
- Use and format of PivotTable, PivotChart and Slicers
- Record, play and delete a Macro. Adding a Macro to the Quick Access Toolbar

## **Course Outline**

#### **Advanced Functions and Formulas**

- Formulas with Multiple Operators
- Inserting and Editing a Function
- AutoCalculate and Manual Calculation
- Cell and Range Names
- Displaying and Tracing Formulas
- Understanding Formula Errors
- Using Financial Functions (PMT)
- Using Logical Functions (IF, AND, OR, Nested IFs)
- Using Lookup Functions (VLOOKUP, HLOOKUP, MATCH & etc)
- Using Text Functions (CONCATENATE, UPPER, LEFT & etc)
- Using Date & Time Functions

#### Working with Data Ranges

- Creating a Custom AutoFill List
- Applying Conditional Formatting
- Create & Manage Conditional Formatting Rules
- Sorting by a Custom List
- Filtering Data
- Creating a Custom AutoFilter
- Using Advanced Filter
- Using Data Validation

#### **Organizing and Analyzing Data**

- Working with Scenarios & Creating a Scenario Summary Report
- Working with Data Tables
- Using Goal Seek & Solver
- Using Text to Columns
- Grouping and Outlining Data
- Using Subtotal
- Consolidating Data by Position or Category
- Consolidating Data Using Formulas
- Sharing a Workbook
- Track changes
- Compare and Merge Workbooks

#### Working with PivotTables

- Create and Specifying PivotTable Data
- Changing a PivotTable's Calculation
- Using Multiple PivotTable Fields
- Filtering & Sorting a PivotTable
- Working with PivotTable Layout
- Grouping PivotTable Items
- Update & Format a PivotTable
- Create a PivotChart
- Using Slicers & Sharing Slicers Between PivotTables

#### Working with the Web and External Data

- Inserting a Hyperlink
- Importing Data from a Text File and an Access Database
- Importing Data from the Web Working with Existing Data Connections

#### Working with Macros

- Recording a Macro
- Playing and Deleting a Macro
- Adding a Macro to the Quick Access Toolbar

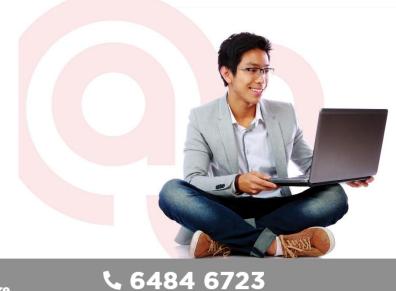

West Branch – HQ at JTC Summit 8 Jurong Town Hall Road #27-01 The JTC Summit Singapore 609434

#### East Branch – Mountbatten Square 229 Mountbatten Road #03-43 Mountbatten Square Singapore 398007

∑ information@asktraining.com.sg ╗ www.asktraining.com.sg